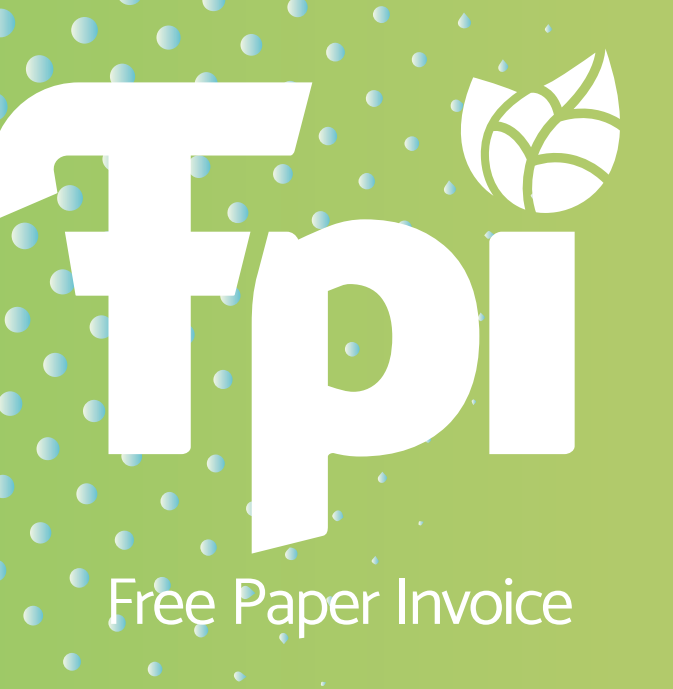

## *REVISANDO EL SIGUIENTE*

## WEBINAR DE LA DIAN

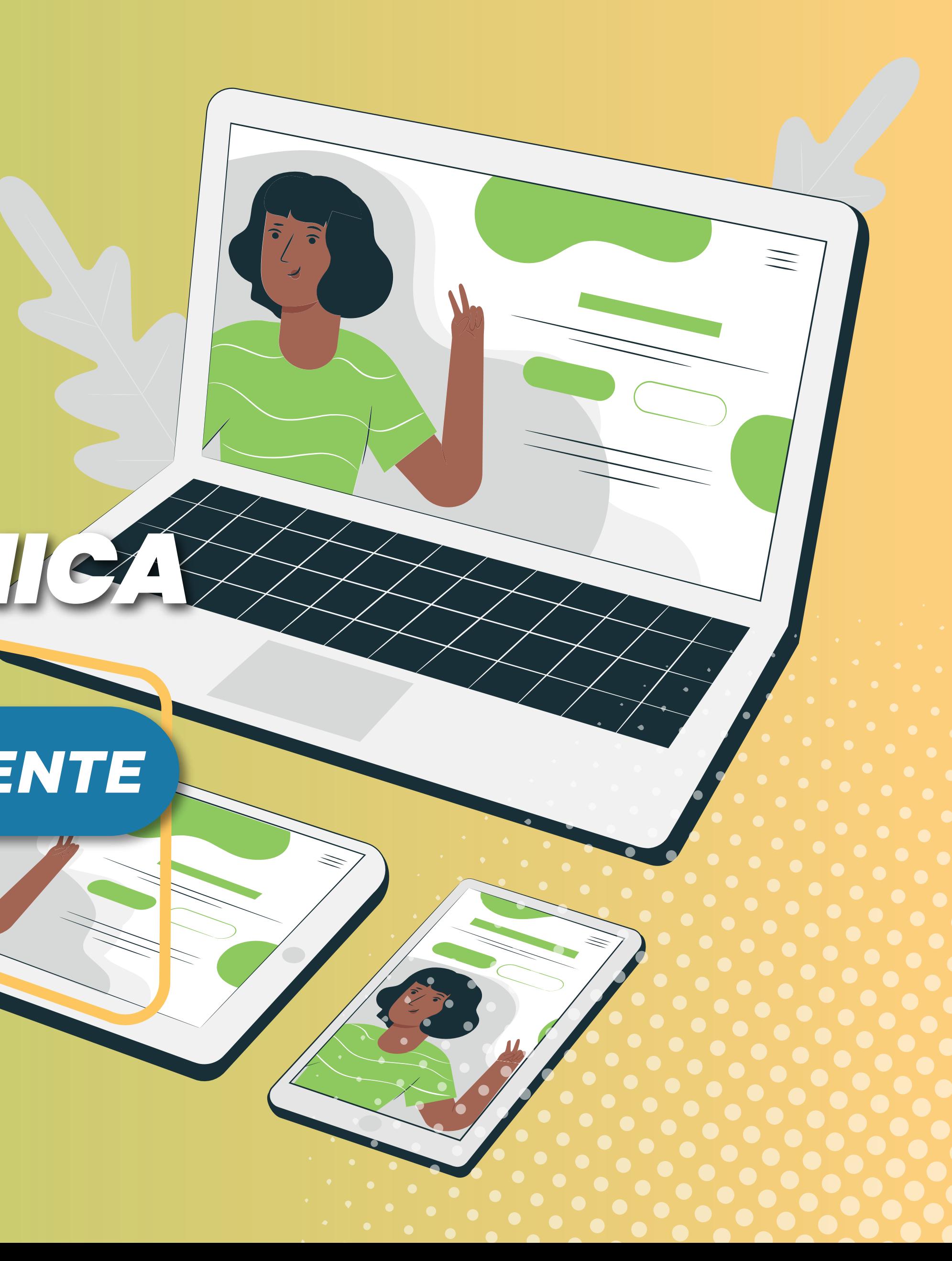

## CONOCE EL *DE LA NÓMINA ELECTRÓNICA ABC*